Нефтеюганское районное муниципальное общеобразовательное бюджетное учреждение «Салымская средняя общеобразовательная школа № 2»

Согласована Управляющим советом НРМОБУ «Салымская СОШ №2» Протокол № 1 от 31.08.2023г.

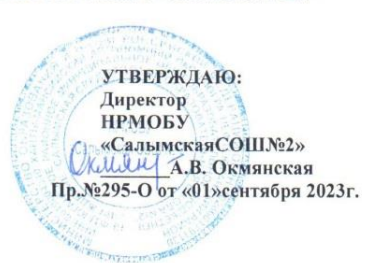

#### ПРОГРАММА

## объединения дополнительного образования

## Основы дизайна

(наименование курса)  $2023 - 2024$ 

(срок реализации программы) 10-17 лет

(возраст обучающихся)

Забеленчикова Юлиана Олеговна

(Ф.И.О. учителя, составителя)

2023 г.

## **[Пояснительная записка](https://docs.google.com/document/d/10yv22jp5qi92WN-DFJclun8pxinPrbzuJz8JS-g7OnM/edit#heading=h.1fob9te)**

Серьезной проблемой современного российского образования является существенное ослабление естественнонаучной и технической составляющей школьного образования. В современных условиях реализовать задачу формирования у детей навыков технического творчества крайне затруднительно. Необходимо создавать новые условия в сети образовательных учреждений субъектов Российской Федерации, которые позволят внедрять новые образовательные технологии. Одним из таких перспективных направлений является 3D моделирование и промышленный дизайн. Дизайн является одной из основных сфер творческой деятельности человека, направленной на проектирование материальной среды. В современном мире дизайн охватывает практически все сферы жизни. В связи с этим всё больше возрастает потребность в высококвалифицированных трудовых ресурсах в области промышленного (индустриального) дизайна.

На базе НРМОБУ «Салымская средняя общеобразовательная школа №2» в рамках нацпроекта "Образование" в сельских школах и образовательных организациях открыт центр образования цифрового и гуманитарного профилей «Точка роста», в нем и создана образовательная зона «Юниум».

Данная программа впервые введена в «Салымской средней общеобразовательной школе №2» в 2022-2023 учебном году.

Практические задания, предлагаемые в этой программе, интересны и часто непросты в решении, что позволяет повысить учебную мотивацию учащихся и развитие творческих способностей.

Таким образом, данная программа способствует развитию познавательной активности учащихся; творческого и операционного мышления; повышению интереса к информатике, математике, геометрии, технологии, изо, а самое главное, профориентации в мире профессий, связанных с использованием знаний этих наук.

В программу «Юниум» заложена работа над проектами, где учащиеся смогут попробовать себя в роли концептуалиста, стилиста, конструктора, дизайн-менеджера. В процессе разработки проекта учащиеся коллективно обсуждают идеи решения поставленной задачи, далее осуществляют концептуальную проработку, эскизирование, макетирование, трёхмерное моделирование, визуализацию, конструирование, прототипирование, испытание полученной модели, оценку работоспособности созданной модели.

Программа «Юниум» предполагает возможность участия обучающихся в соревнованиях, олимпиадах и конкурсах. Учащиеся овладеют навыками в области дизайн-эскизирования, трёхмерного моделирования.

## **Нормативно-правовые документы**

- Федеральный закон от 29.12.2012 № 273-ФЗ «Об образовании в Российской Федерации» (в ред. Федеральных законов от 08.06.2020 № 165-ФЗ).
- Распоряжение Правительства Российской Федерации от 29 мая 2015 г. № 996-р «Стратегия развития воспитания в Российской Федерации на период до 2025 года».
- Национальная образовательная инициатива «Наша новая школа», утвержденная Президентом Российской Федерации от 04.02.2010 № Пр-271
- Государственная программа «Патриотическое воспитание граждан Российской Федерации на 2020-2025 годы».
- Приказ Министерства просвещения Российской Федерации от 09.11.2018 года об утверждении порядка организации и осуществления образовательной деятельности по дополнительным общеобразовательным программам.
- Распоряжение Правительства РФ от 29.05.2015 г. № 996-р «Об утверждении Стратегии развития воспитания в Российской Федерации на период до 2025 года»;
- Устав НРМОБУ «Салымская СОШ № 2».

# **Цели и задачи программы:**

# *Цели:*

- освоение учащимися промышленного дизайна через кейс-технологии;

- формирование понятия безграничных возможностей создания трёхмерного изображения.

## *Задачи:*

# *Обучающие:*

- − объяснить базовые понятия сферы промышленного дизайна, ключевые особенности методов дизайн-проектирования, дизайн-аналитики, генерации идей;
- − сформировать базовые навыки ручного макетирования и прототипирования;
- сформировать базовые навыки работы трёхмерного моделирования;
- сформировать базовые навыки создания презентаций;
- − сформировать базовые навыки дизайн-скетчинга;
- − привить навыки проектной деятельности, в том числе использование инструментов планирования.

## *Развивающие*:

- − формировать 4K-компетенции (критическое мышление, креативное мышление, коммуникация, кооперация);
- − способствовать расширению словарного запаса;
- − способствовать развитию памяти, внимания, технического мышления, изобретательности;
- − способствовать формированию интереса к знаниям;
- − способствовать формированию умения практического применения полученных знаний;
- − сформировать умение формулировать, аргументировать и отстаивать своё мнение;
- − сформировать умение выступать публично с докладами, презентациями и т. п.

## *Воспитательные*:

- воспитывать аккуратность и дисциплинированность при выполнении работы;
- способствовать формированию положительной мотивации к трудовой деятельности;
- способствовать формированию опыта совместного и индивидуального творчества при выполнении командных заданий;
- воспитывать трудолюбие, уважение к труду;
- формировать чувство коллективизма и взаимопомощи;
- воспитывать чувство патриотизма, гражданственности, гордости за отечественные достижения в области дизайна и 3D моделирования.

Место дополнительного образования в учебном плане: программа дополнительного образования «Юниум» предназначена для учащихся 5-8 классов и рассчитана на год обучения. Отводится 4 часа в неделю (136 часов в год).

#### **Планируемые результаты освоения программы**

#### **Личностные результаты:**

- − критическое отношение к информации и избирательность её восприятия;
- − осмысление мотивов своих действий при выполнении заданий;
- − развитие любознательности, сообразительности при выполнении разнообразных заданий проблемного характера;
- развитие внимательности, настойчивости, целеустремлённости, умения преодолевать трудности;
- − развитие самостоятельности суждений, независимости и нестандартности мышления;
- − освоение социальных норм, правил поведения, ролей и форм социальной жизни в группах и сообществах;
- − формирование коммуникативной компетентности в общении и сотрудничестве с другими обучающимися.

## **Метапредметные результаты:**

*Регулятивные универсальные учебные действия*:

- − умение принимать и сохранять учебную задачу;
- − умение планировать последовательность шагов алгоритма для достижения цели;
- − умение ставить цель (создание творческой работы), планировать достижение этой цели;
- − умение осуществлять итоговый и пошаговый контроль по результату;
- умение различать способ и результат действия;
- − умение вносить коррективы в действия в случае расхождения результата решения задачи на основе её оценки и учёта характера сделанных ошибок;
- − способность проявлять познавательную инициативу в сотрудничестве;
- − умение осваивать способы решения проблем творческого характера в жизненных ситуациях;
- − умение оценивать получающийся творческий продукт и соотносить его с изначальным замыслом, выполнять по необходимости коррекции либо продукта, либо замысла.

#### *Познавательные универсальные учебные действия*:

- − умение осуществлять поиск информации в индивидуальных информационных архивах обучающегося, информационной среде образовательного учреждения, федеральных хранилищах информационных образовательных ресурсов;
- умение использовать средства информационных и коммуникационных технологий для решения коммуникативных, познавательных и творческих задач;
- − умение ориентироваться в разнообразии способов решения задач;
- − умение осуществлять анализ объектов с выделением существенных и несущественных признаков;
- умение проводить сравнение, классификацию по заданным критериям;
- умение строить логические рассуждения в форме связи простых суждений об объекте;
- − умение устанавливать аналогии, причинно-следственные связи;
- умение моделировать, преобразовывать объект из чувственной формы в модель, где выделены существенные характеристики объекта (пространственнографическая или знаково-символическая);
- умение синтезировать, составлять целое из частей, в том числе самостоятельно достраивать с восполнением недостающих компонентов.

## *Коммуникативные универсальные учебные действия*:

- умение аргументировать свою точку зрения на выбор оснований и критериев при выделении признаков, сравнении и классификации объектов;
- − умение выслушивать собеседника и вести диалог;
- − способность признавать возможность существования различных точек зрения и право каждого иметь свою;
- − умение планировать сотрудничество с учителем и другими обучающимися: определять цели, способы взаимодействия;
- − умение осуществлять постановку вопросов: инициативное сотрудничество в поиске и сборе информации;
- умение разрешать конфликты: выявление, идентификация проблемы, поиск и оценка альтернативных способов разрешения конфликта, принятие решения и его реализация;
- − умение с достаточной полнотой и точностью выражать свои мысли в соответствии с задачами и условиями коммуникации;
- − владение монологической и диалогической формами речи.

#### **Предметные результаты**

В результате освоения программы обучающиеся должны

## *знать*:

− правила безопасности и охраны труда при работе с учебным оборудованием.

#### *уметь*:

- − применять на практике методики генерирования идей; методы дизайн-анализа и дизайн-исследования;
- − анализировать формообразование промышленных изделий;
- строить изображения предметов по правилам линейной перспективы;
- передавать с помощью света характер формы;
- различать и характеризовать понятия: пространство, ракурс, воздушная перспектива;
- получать представления о влиянии цвета на восприятие формы объектов дизайна;
- применять навыки формообразования, использования объёмов в дизайне (макеты из бумаги, картона);
- описывать технологическое решение с помощью текста, рисунков, графического изображения;
- анализировать возможные технологические решения, определять их достоинства и недостатки в контексте заданной ситуации;
- оценивать условия применимости технологии, в том числе с позиций экологической защищённости;
- − выявлять и формулировать проблему, требующую технологического решения;
- − модифицировать имеющиеся продукты в соответствии с ситуацией/заказом/потребностью/задачей деятельности;
- оценивать коммерческий потенциал продукта и/или технологии;
- проводить оценку и испытание полученного продукта;
- − представлять свой проект.

#### *владеть*:

научной терминологией, ключевыми понятиями, методами и приёмами проектирования, конструирования, моделирования, макетирования, прототипирования в области промышленного (индустриального) дизайна.

#### **Формы подведения итогов реализации общеобразовательной программы**

Подведение итогов реализуется в рамках презентации и защиты результатов выполнения кейсов, представленных в программе.

#### **Формы демонстрации результатов обучения**

Представление результатов образовательной деятельности пройдёт в форме публичной презентации решений кейсов командами и последующих ответов выступающих на вопросы учителя и других команд.

## **Формы диагностики результатов обучения**

Беседа, тестирование, опрос.

#### **Содержание программы**

Программа предполагает постепенное расширение знаний и их углубление, а также приобретение умений в области проектирования, конструирования и изготовления прототипа продукта.

Занятия предполагают развитие личности:

•развитие интеллектуального потенциала обучающегося (анализ, синтез, сравнение);

•развитие практических умений и навыков (эскизирование, 3D-моделирование, конструирование, макетирование, прототипирование, презентация).

Учебно-воспитательный процесс направлен на формирование и развитие у обучающихся таких важных социально значимых качеств, как готовность к нравственному самоопределению, стремление к сохранению и приумножению технических, культурных и исторических ценностей. Становление личности через творческое самовыражение.

#### **Тематическое планирование.**

#### **Курс «Основы дизайна»**

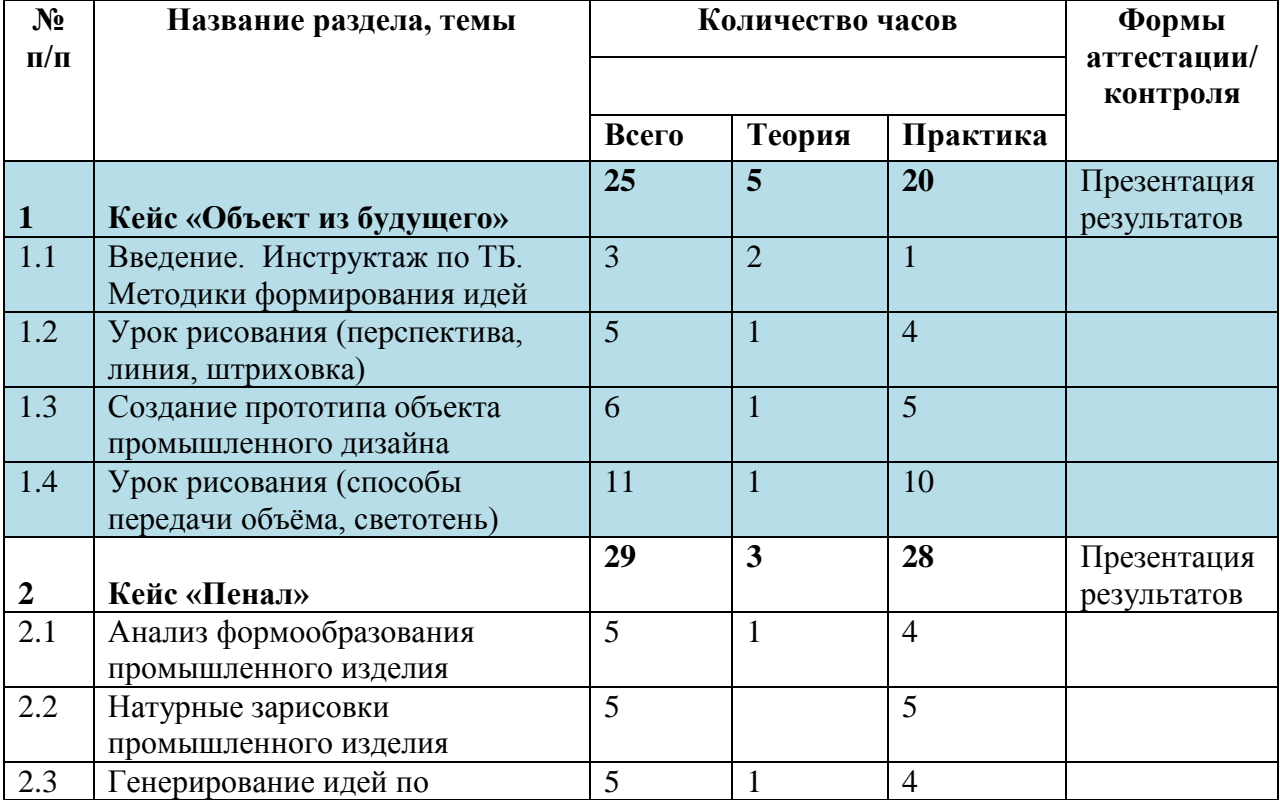

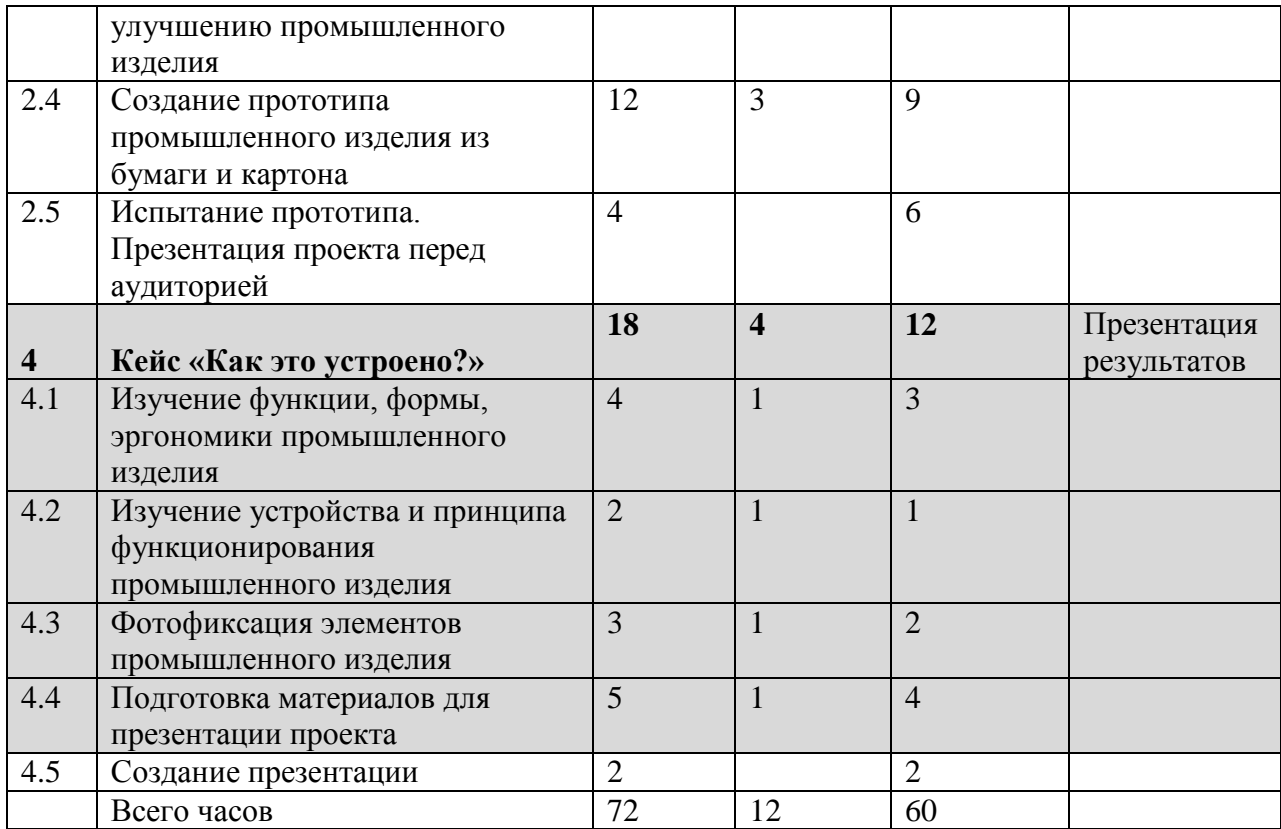

# **Курс «Моделирование»**

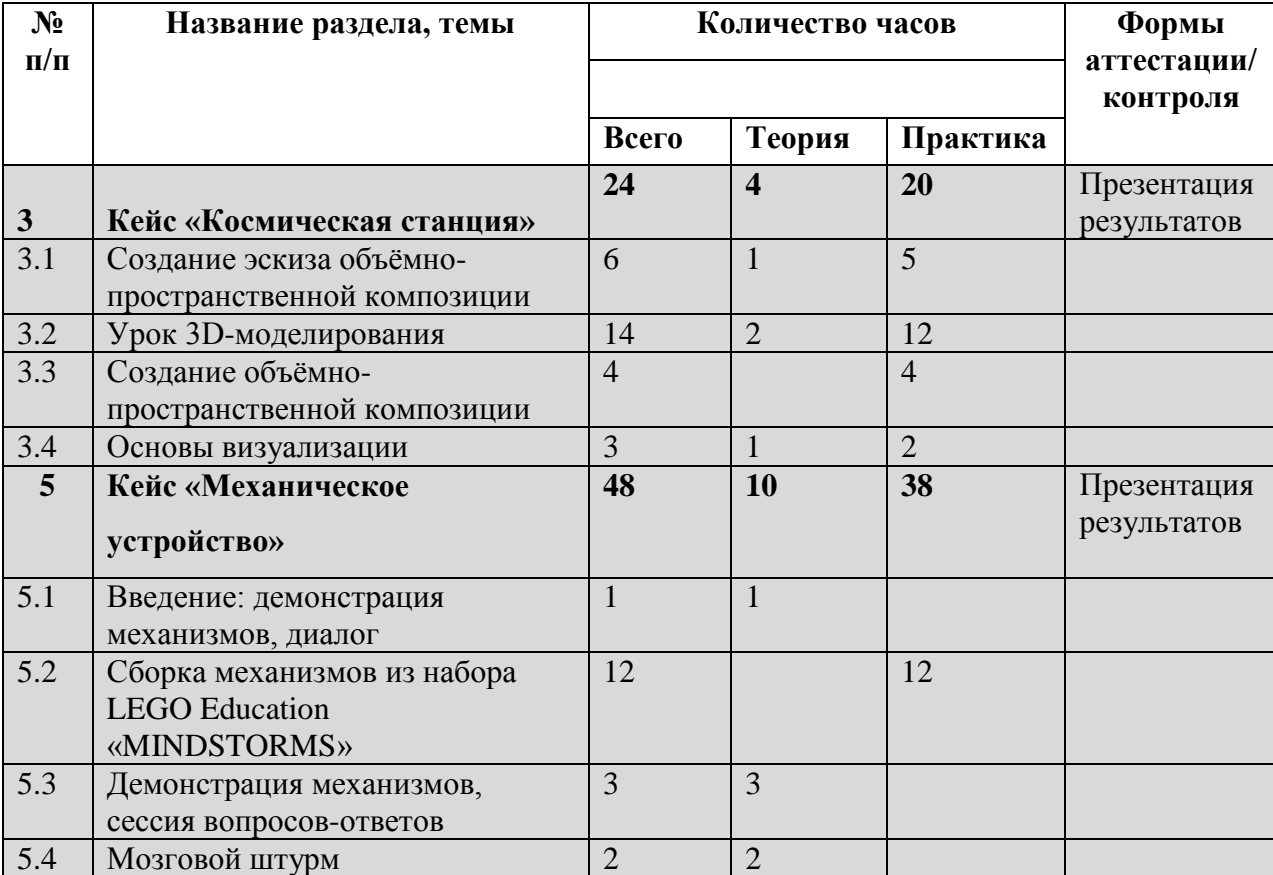

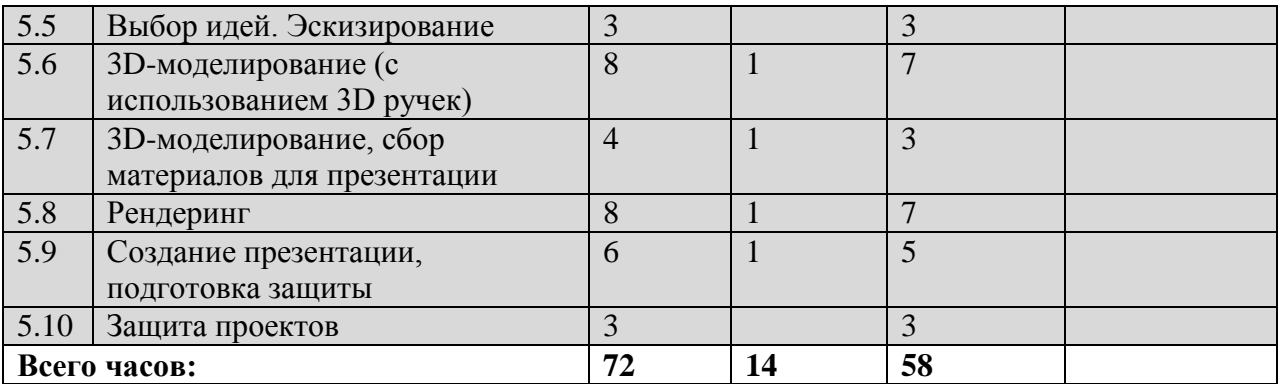

*Примечание: кейсы расположены в рекомендуемом порядке освоения. Серым выделены разделы, для выполнения которых требуется оборудование; голубым — выполнение которых возможно как при наличии, так и при отсутствии оборудования.*

#### **Содержание тем программы**

#### **1. Кейс «Объект из будущего»**

Знакомство с методикой генерирования идей с помощью карты ассоциаций. Применение методики на практике. Генерирование оригинальной идеи проекта.

- 1.1 Формирование команд. Построение карты ассоциаций на основе социального и технологического прогнозов будущего. Формирование идей на базе многоуровневых ассоциаций. Проверка идей с помощью сценариев развития и «линз» (экономической, технологической, социально-политической и экологической). Презентация идеи продукта группой.
- 1.2 Изучение основ скетчинга: инструментарий, постановка руки, понятие перспективы, построение простых геометрических тел. Фиксация идеи проекта в технике скетчинга. Презентация идеи продукта группой.
- 1.3 Создание макета из бумаги, картона и ненужных предметов. Упаковка объекта, имитация готового к продаже товара. Презентация проектов по группам.
- 1.4 Изучение основ скетчинга: понятие света и тени; техника передачи объёма. Создание подробного эскиза проектной разработки в технике скетчинга.

#### *Примечание: при наличии оборудования можно изучать технику маркерного скетча.*

#### **2. Кейс «Пенал»**

Понятие функционального назначения промышленных изделий. Связь функции и формы в промышленном дизайне. Анализ формообразования (на примере школьного пенала). Развитие критического мышления, выявление неудобств в пользовании промышленными изделиями. Генерирование идей по улучшению промышленного изделия. Изучение основ макетирования из бумаги и картона. Представление идеи проекта в эскизах и макетах.

- 2.1 Формирование команд. Анализ формообразования промышленного изделия на примере школьного пенала. Сравнение разных типов пеналов (для сравнения используются пеналы обучающихся), выявление связи функции и формы.
- 2.2 Выполнение натурных зарисовок пенала в технике скетчинга.
- 2.3 Выявление неудобств в пользовании пеналом. Генерирование идей по улучшению объекта. Фиксация идей в эскизах и плоских макетах.
- 2.4 Создание действующего прототипа пенала из бумаги и картона, имеющего принципиальные отличия от существующего аналога.
- 2.5 Испытание прототипа. Внесение изменений в макет. Презентация проекта перед аудиторией.

#### **3. Кейс «Космическая станция»**

Знакомство с объёмно-пространственной композицией на примере создания трёхмерной модели космической станции.

- 3.1 Понятие объёмно-пространственной композиции в промышленном дизайне на примере космической станции. Изучение модульного устройства космической станции, функционального назначения модулей.
- 3.2 Основы 3D-моделирования, освоение проекций и видов.
- 3.3 Создание трёхмерной модели космической станции.
- 3.4 Визуализация трёхмерной модели космической станции.

#### **4. Кейс «Как это устроено?»**

Изучение функции, формы, эргономики, материала, технологии изготовления, принципа функционирования промышленного изделия.

- 4.1 Формирование команд. Выбор промышленного изделия для дальнейшего изучения. Анализ формообразования и эргономики промышленного изделия.
- 4.2 Изучение принципа функционирования промышленного изделия. Разбор промышленного изделия на отдельные детали и составные элементы. Изучение внутреннего устройства.
- 4.3 Подробная фотофиксация деталей и элементов промышленного изделия.
- 4.4 Подготовка материалов для презентации проекта (фото- и видеоматериалы).
- 4.5 Создание презентации. Презентация результатов исследования перед аудиторией.

## **5. Кейс «Механическое устройство»**

Изучение на практике и сравнительная аналитика механизмов набора LEGO Education «MINDSTORMS». Проектирование объекта, решающего насущную проблему, на основе одного или нескольких изученных механизмов.

- 5.1 Введение: демонстрация и диалог на тему устройства различных механизмов и их применения в жизнедеятельности человека.
- 5.2 Сборка выбранного на прошлом занятии механизма с использованием инструкции из набора.
- 5.3 Демонстрация работы собранных механизмов и комментарии принципа их работы. Сессия вопросов-ответов, комментарии.
- 5.4 Введение в метод мозгового штурма. Сессия мозгового штурма с генерацией идей устройств, решающих насущную проблему, в основе которых лежит принцип работы выбранного механизма.
- 5.5 Отбираем идеи, фиксируем в ручных эскизах.
- 5.6 3D-моделирование объекта.
- 5.7 3D-моделирование объекта, сборка материалов для презентации.
- 5.8 Выбор и присвоение модели материалов. Настройка сцены. Рендеринг.
- 5.9 Сборка презентации, подготовка защиты.
- 5.10 Защита командами проектов.

#### **Методическое обеспечение программы**

## *Методическое обеспечение программы предполагает*:

- поиск эффективных методов и образовательных технологий;
- сбор и систематизацию материалов.

*Методическое обеспечение включает:*

- разработки педагога для обеспечения образовательного процесса;
- разработки информационного характера и для проведения занятий. *Учебно-дидактическое обеспечение:*
- инструкции по ТБ;

дополнительная литература для учащихся.

## **Материально-технические условия реализации программы**

- помещение для общей работы учебный кабинет («Точка роста»);
- установленное соответствующее программное обеспечение на компьютерах (MicrosoftOfficePublisher, Word, Photoshop);
- рабочее место педагога ноутбук, презентационное оборудование с возможностью подключения к компьютеру, флипчарт с комплектом листов/маркерная доска, соответствующий набор письменных принадлежностей, единая сеть Wi-Fi.

*Расходные материалы:*

бумага А4 для рисования и распечатки;

бумага А3 для рисования;

набор простых карандашей — по количеству обучающихся;

набор чёрных шариковых ручек — по количеству обучающихся;

маркеры;

клей ПВА $-2$  шт.;

клей-карандаш — по количеству обучающихся;

скотч прозрачный/матовый — 2 шт.;

скотч двусторонний — 2 шт.;

картон/гофрокартон для макетирования — 1200\*800 мм, по одному листу на двух обучающихся;

нож макетный — по количеству обучающихся;

лезвия для ножа сменные 18 мм — 2 шт.;

ножницы — по количеству обучающихся;

коврик для резки картона — по количеству обучающихся;

PLA-пластик нескольких цветов.

## **Список литературы**

1. Джанда М. Сожги своё портфолио! То, чему не учат в дизайнерских школах / Питер.

2. [Кливер](http://www.ozon.ru/person/2308855/) Ф. Чему вас не научат в дизайн-школе / Рипол Классик.

3. [Лидтка](http://www.ozon.ru/person/30061607/) Ж., [Огилви](http://www.ozon.ru/person/30061608/) Т. Думай как дизайнер. Дизайн-мышление для менеджеров / Манн, Иванов и Фербер/.

4. Саакян С.Г., Рыжов М.В. Программа по промышленному дизайну. Проектирование материальной среды.

- 5. [Шонесси](http://www.ozon.ru/person/31288915/) А. Как стать дизайнером, не продав душу дьяволу / Питер.
- 6. [http://designet.ru/.](http://designet.ru/)
- 7. [http://www.cardesign.ru/.](http://www.cardesign.ru/)
- 8. [https://www.behance.net/.](https://www.behance.net/)
- 9. [http://www.notcot.org/.](http://www.notcot.org/)
- *10.* [http://mocoloco.com/.](http://mocoloco.com/)

## **Календарно-тематическое планирование**

ОДО «Юниум» 2022-2023 учебный год

**Период обучения —** сентябрь-май.

# **Количество учебных недель —** 34.

## **Количество часов —** 136.

## **Режим проведения занятий:** 4раза в неделю.

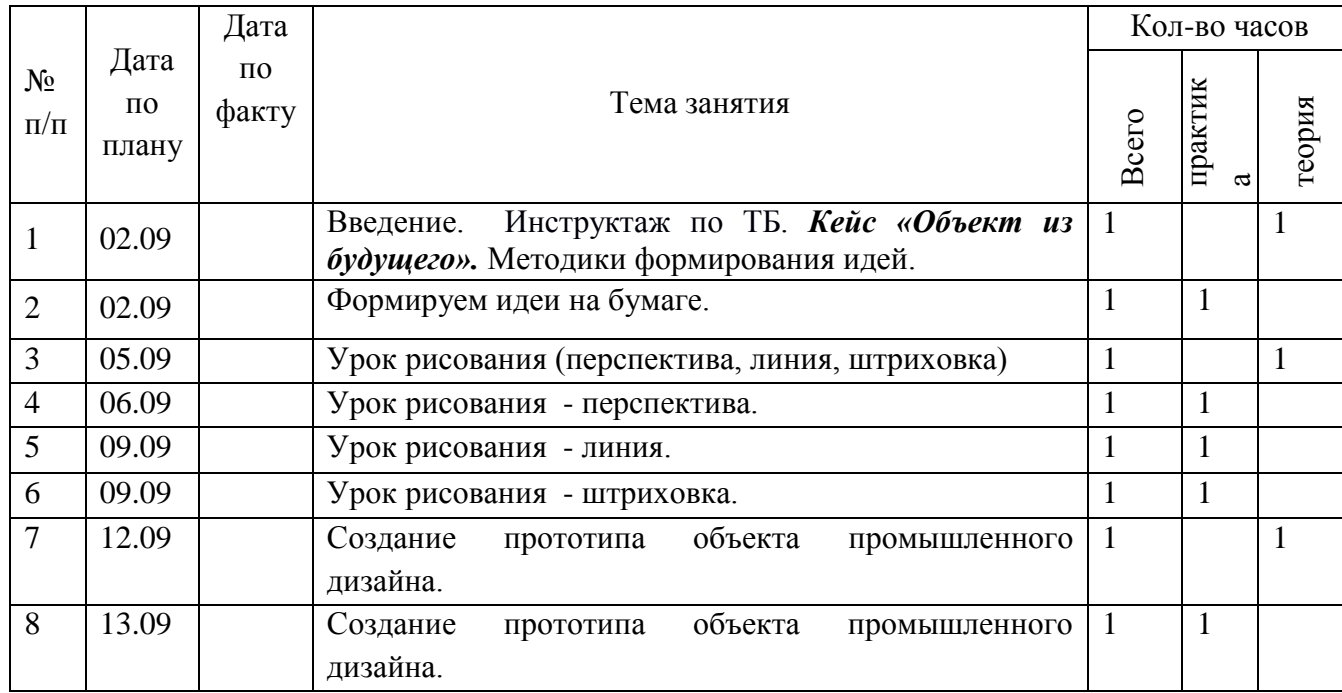

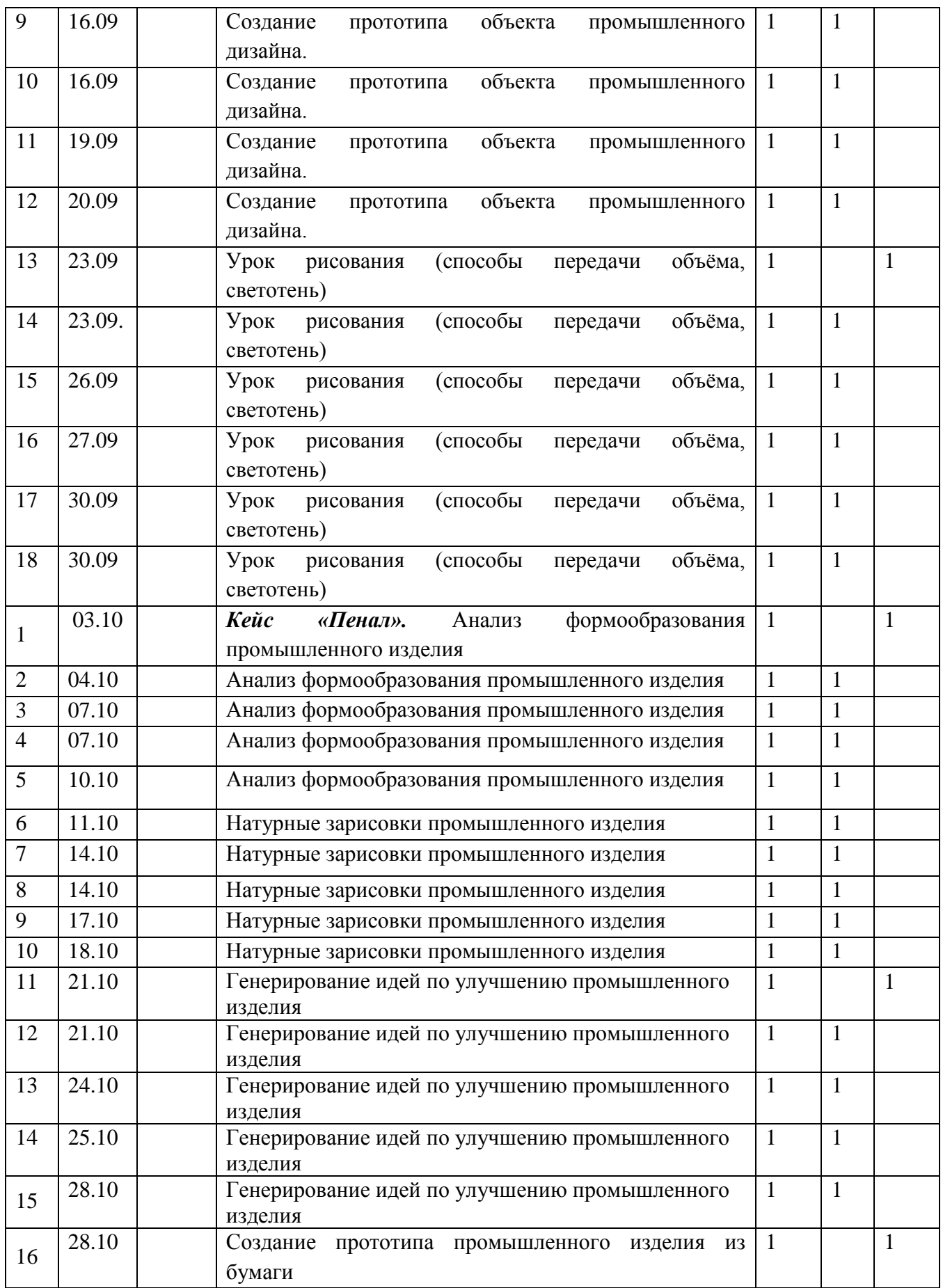

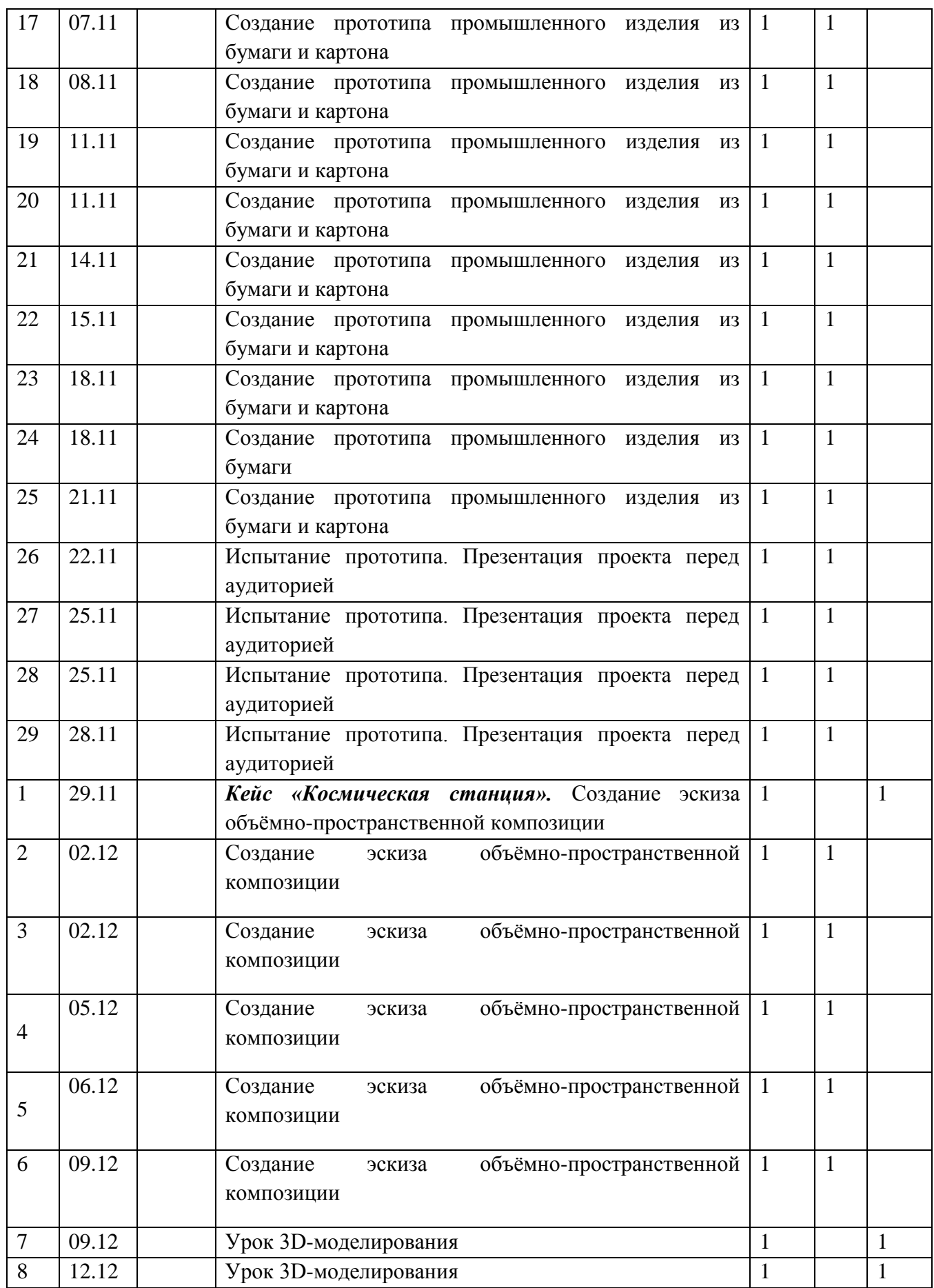

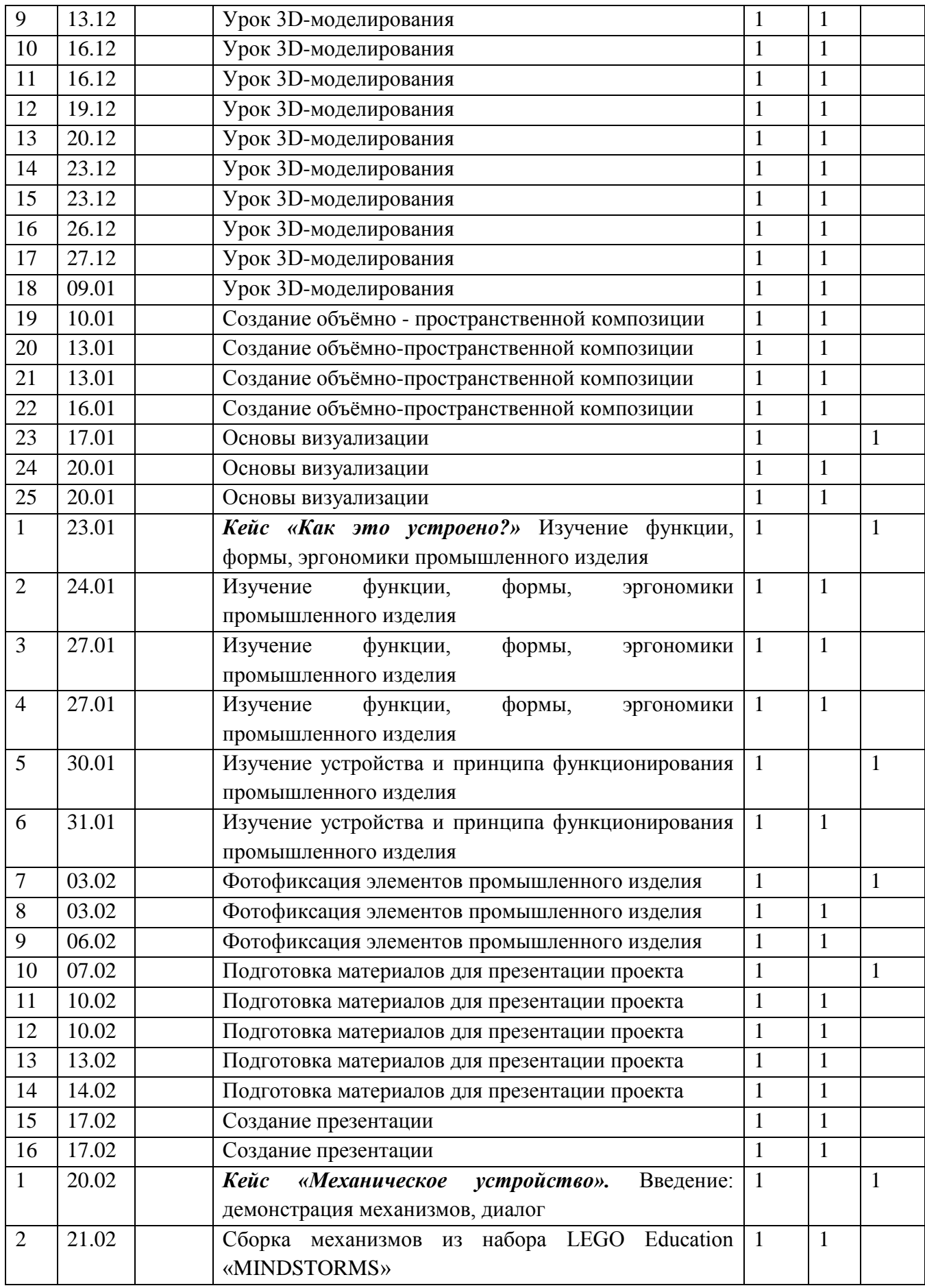

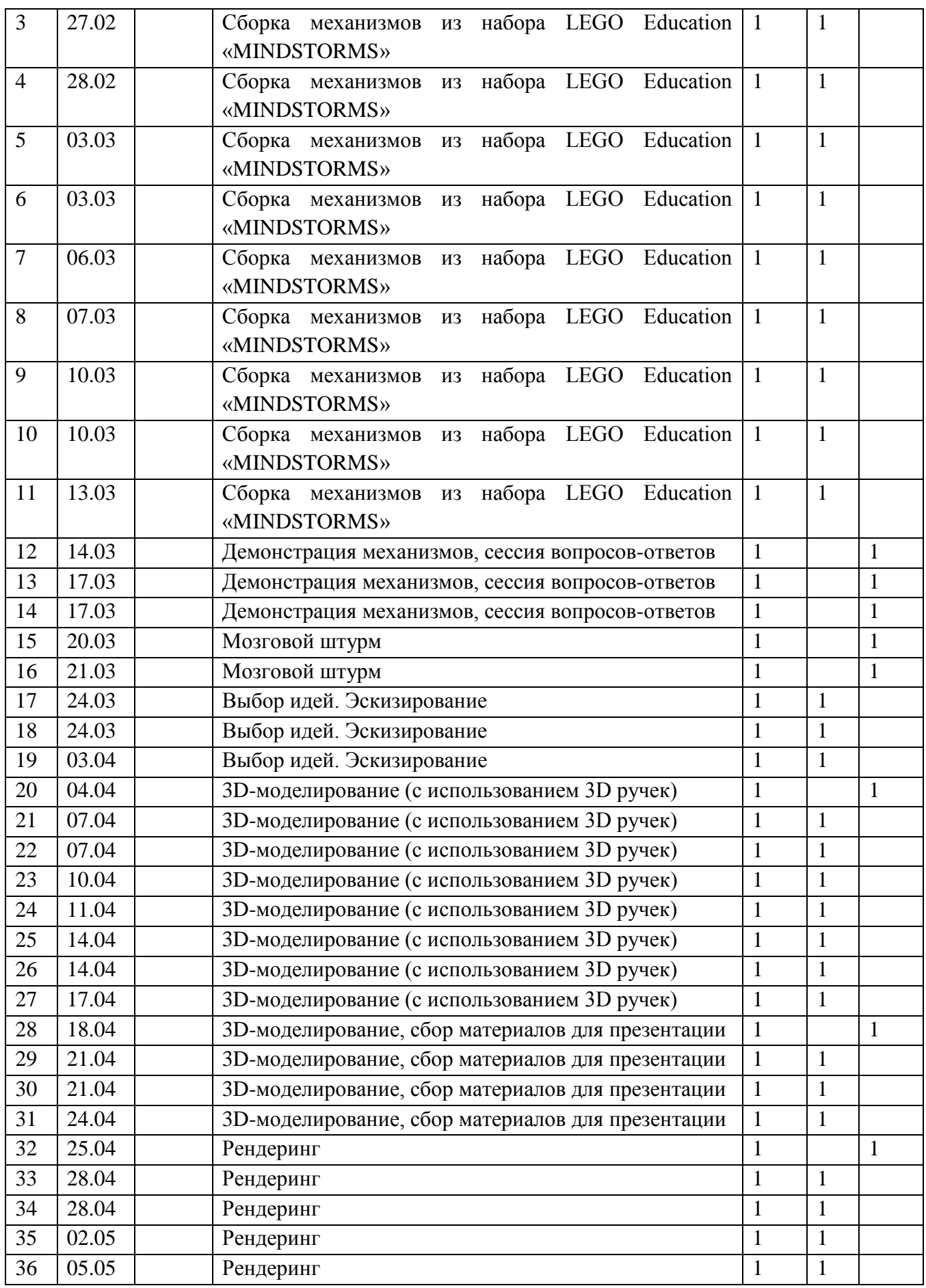

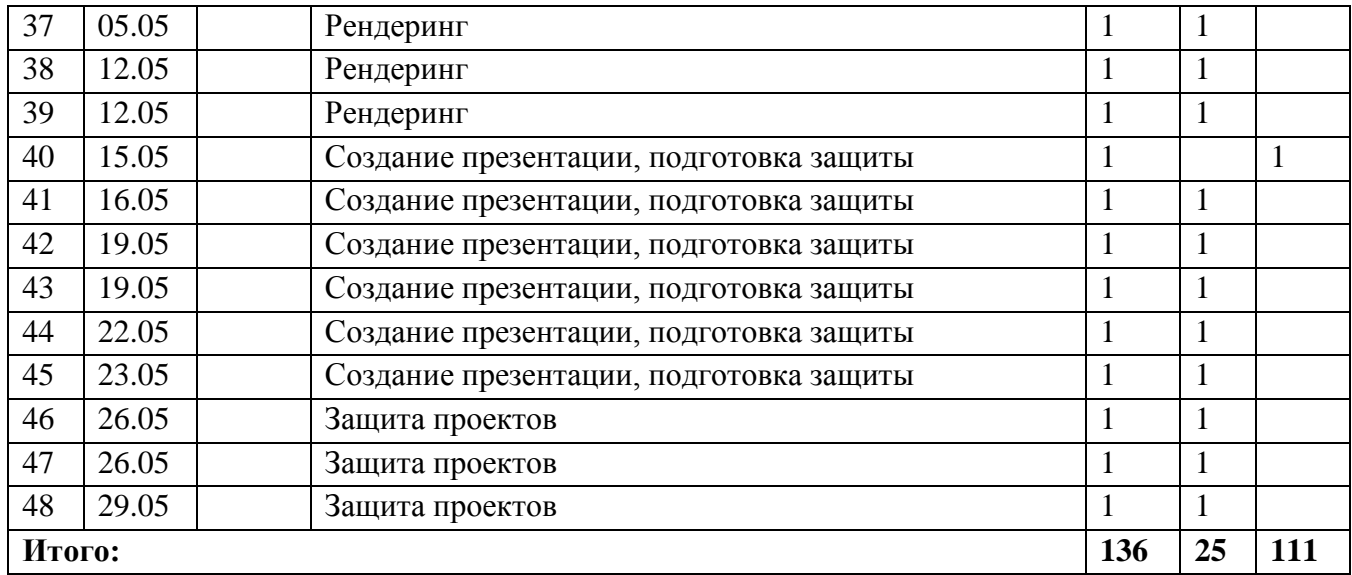